## Quick userguide for AIS web statistic

## **Select Mode**

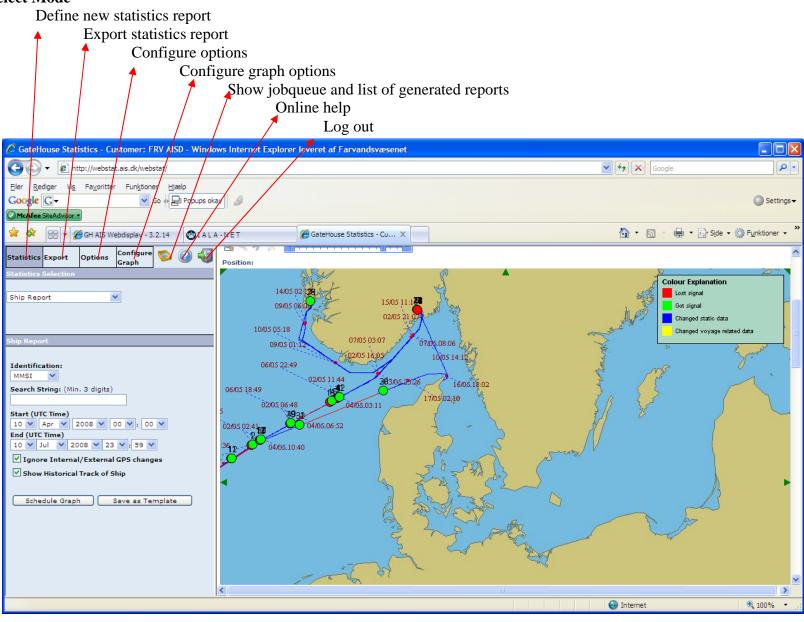